# **Instrukcja obsługi**

## Automatyczny laserowy czytnik kodów kreskowych HD6800

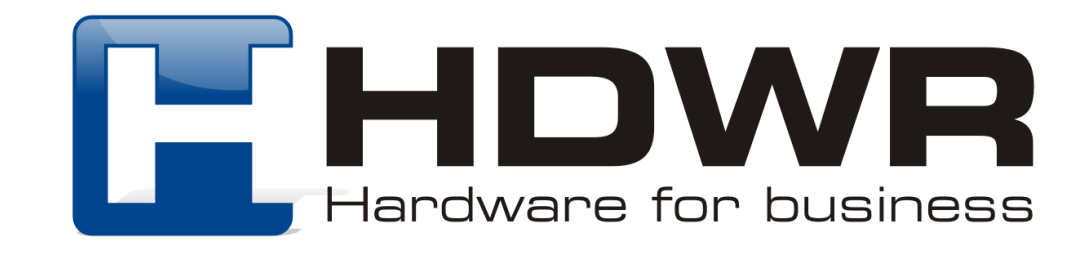

## Specyfikacja:

- **Źródło światła:** 617nm LED
- **Metoda skanowania:** ręczne
- **Szybkość odczytu:** 200 razy/sekunda
- **Zasięg działania bezprzewodowego:** do 400 m na otwartych przestrzeniach
- **Potwierdzenie odczytu (światło):** tak
- **Potwierdzenie odczytu (dźwięk):** tak
- **Interfejs:** USB
- **Waga urządzenia[g]:** 275
- **Waga z opakowaniem [g]:** 360
- **Wymiary urządzenia [mm]:** 170 x 65 x 95
- **Wymiary stacji dokującej [mm]:** 115 x 70 x 90
- **Długość przewodu [cm]:** 150
- **Wymiary opakowania [mm]:** 180 x 145 x 95
- **Odczytywane kody 1D:** EAN8, EAN13, UPC-A, UPC-E, CODE128, CODE39, CODE93, CO-DE11, GS1-DATAE, INDUS25, IATA25, MATRIX25, CHINESE25, CODABAR, MSI, pozostałe jednowymiarowe
- **Odczytywane kody 2D:** Datamatrix, PDF417, QR

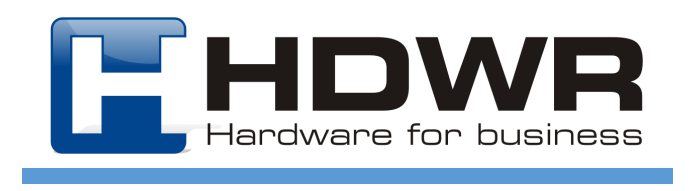

### Cechy charakterystyczne:

- Zasięg pracy do 400 m na otwartej przestrzeni
- Możliwość zapisania w pamięci podręcznej do 500 kodów.
- Tryb Virtual COM
- Sygnalizacja świetlna i dźwiękowa
- Bardzo szybki i sprawny odczyt kodów oraz przesył danych
- Interfeis Plug&Play
- Klasa odporności IP52
- Możliwość blokady ponownego odczytania tego samego kodu
- Bezpieczny upadek z wysokości 1.5 m
- Pojemna bateria pozwalająca na cały dzień pracy
- W skład zestawu wchodzi:
- Bezprzewodowy czytnik kodów kreskowych
- Stacja dokująca
- Kabel USB do ładowania Pełna instrukcja obsługi producenta do **pro-**

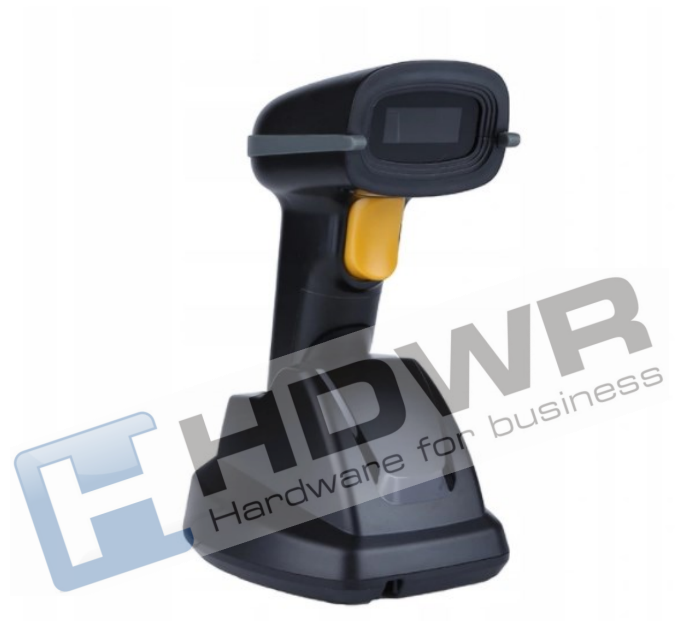

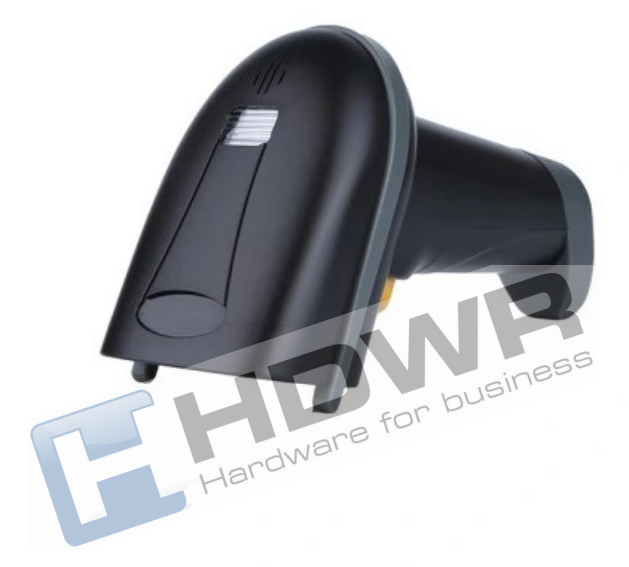

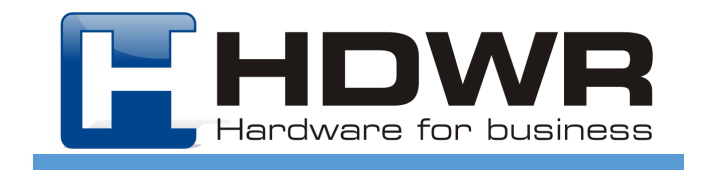

#### **Kody sterujące — ustawienia czytnika**

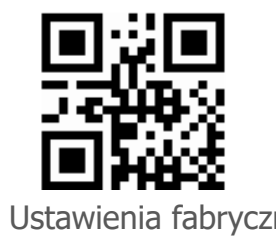

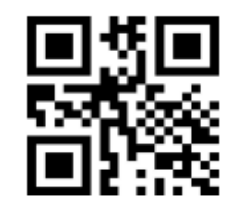

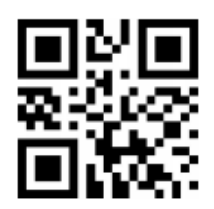

Wyczyść wszystkie dane Wyłączenie na 50 sekund Wyłączenie na 2 minuty

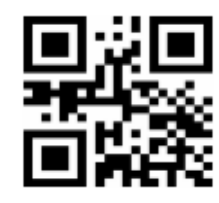

Ustawienia fabryczne Połącz skaner odbiornikiem Tryb rzeczywisty

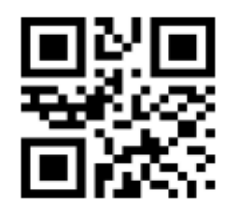

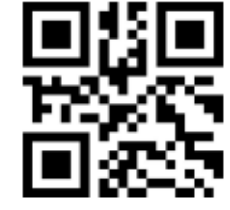

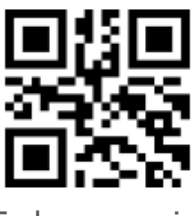

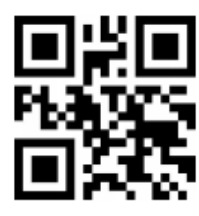

Tryb magazynowania Pokaż ilość danych Tryb przesyłania danych

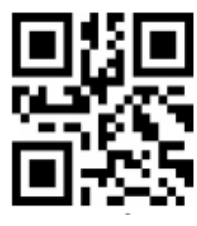

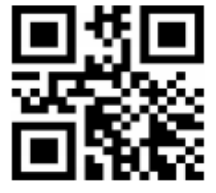

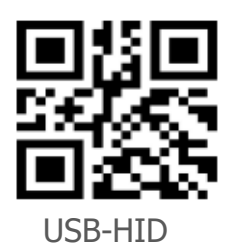

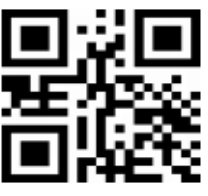

Enter **Podwójny Enter** Podwójny Enter **TAB** 

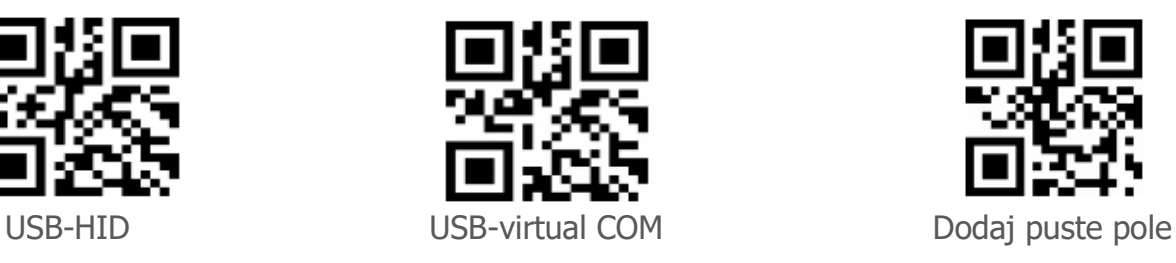

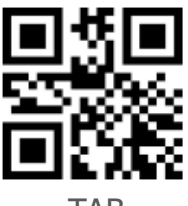

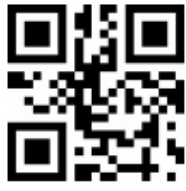

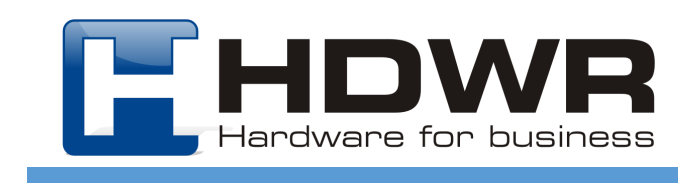

#### **Kody sterujące — ustawienia czytnika**

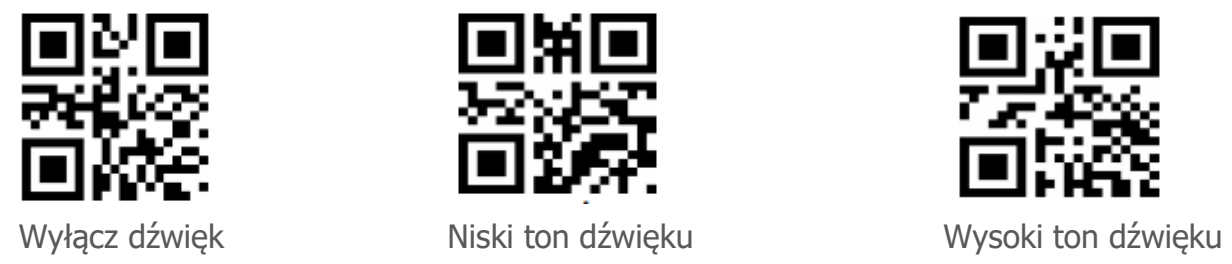

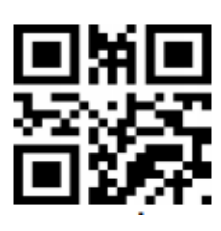

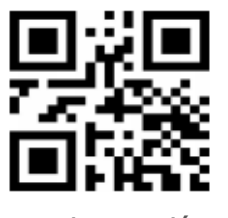

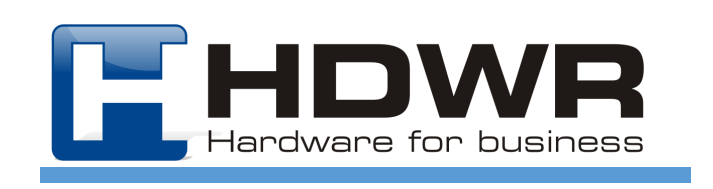